## [小优自测]

## 项目三:采购业务

## 子项目 3.1 普通采购业务

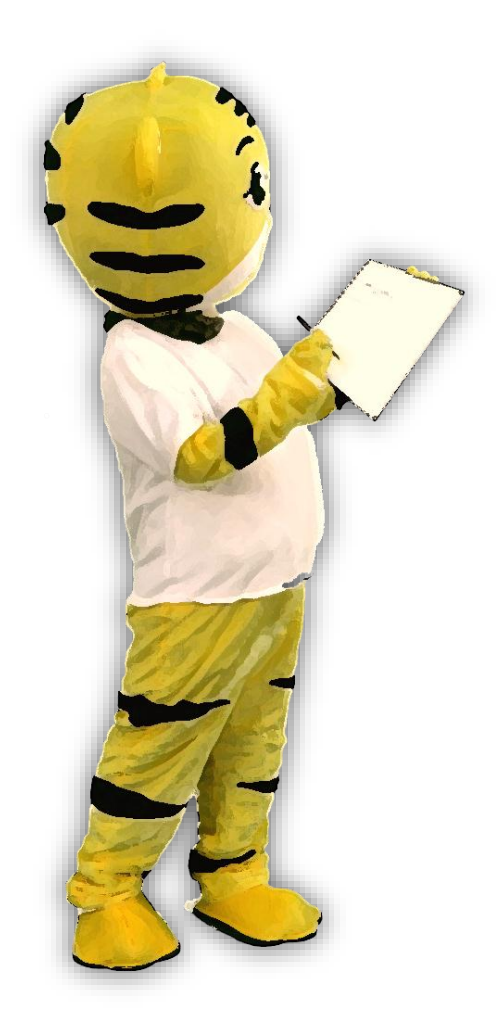

## 填空:

1、启用供应链系统后,采购业务的 发票在采购系统填制,在() 系统审核。

2、当取得采购发票的同时支付了货 款,则需要在发票上进行()处 理。

3、当采购结算出现出错的时候,可 以通过删除( )来取消结算。 4.本月发生的货到单未到业务,录入 入库单后,可暂时不录入发票,若月 底发票仍未收到,则月底(),记账 并生成暂估凭证。